# Google Apps Script Quickstart Code Examples

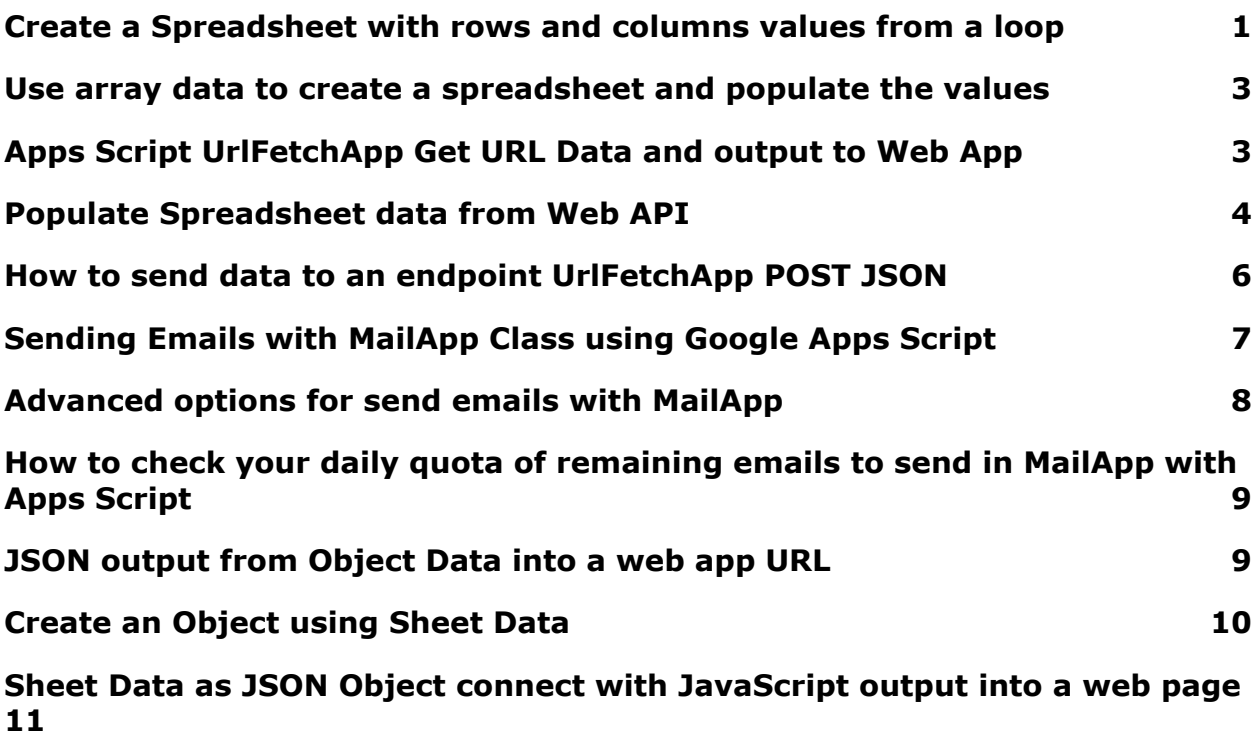

## <span id="page-0-0"></span>Create a Spreadsheet with rows and columns values from a loop

Create a sheet, with cell, row and column counters to populate the data. Create a folder, or select a folder to move the spreadsheet file into.

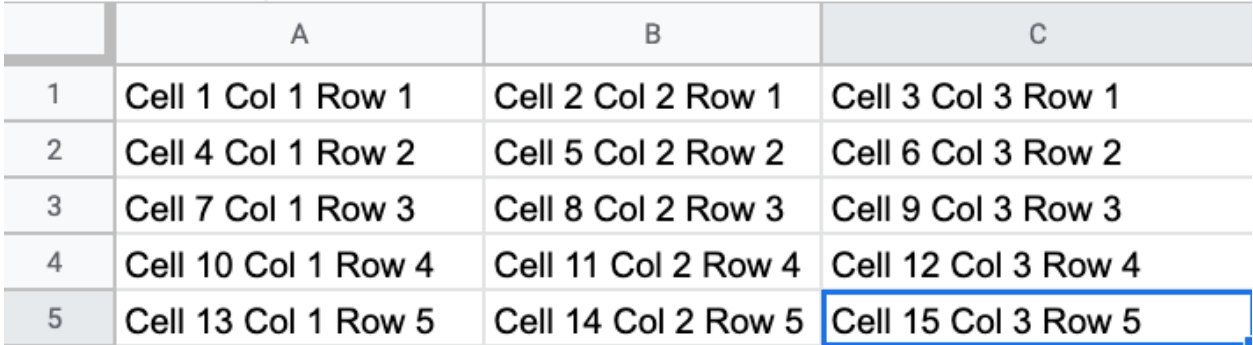

function maker1() {

```
//const id = '1Q7******v6IPjVU1P';
//const folder = DriveApp.getFolderById(id);
const folder = DriveApp.createFolder('New One');
const sheet = SpreadsheetApp.create('new sheet 2',5,3);
let cell = 1;
for(let row=0;row<5;row++){
 const holder = [];
 for(let col=0;col<3;col++){
   holder.push(`Cell \{\text{cell}\}\ \text{Col}\ \ \{\text{col+1}\}\ \text{Row}\ \ \{\text{row+1}\}\ );
   cell++;}
 sheet.appendRow(holder);
}
Logger.log(sheet.getUrl());
const sheetid = sheet.getId();
const file = DriveApp.getFileById(sheetid);
file.moveTo(folder);
```
}

## <span id="page-2-0"></span>Use array data to create a spreadsheet and populate the values

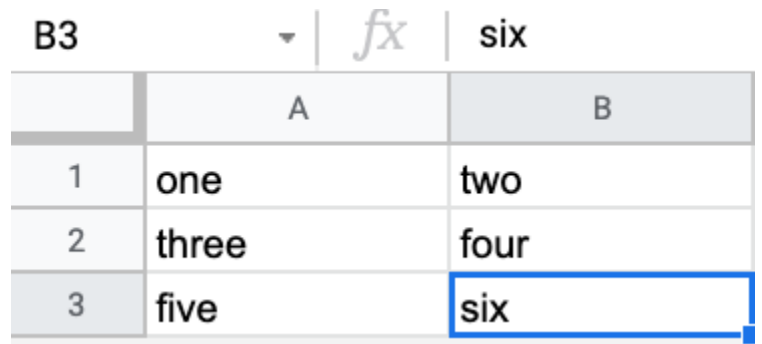

```
function maker2(){
```

```
const sheet = SpreadsheetApp.create('data',3,2);
```

```
sheet.appendRow(['one','two']);
```

```
sheet.appendRow(['three','four']);
```

```
sheet.appendRow(['five','six']);
```
}

# <span id="page-2-1"></span>Apps Script UrlFetchApp Get URL Data and output to Web App

Fetch in the Class UrlFetchApp can be used to request a response from URLs.

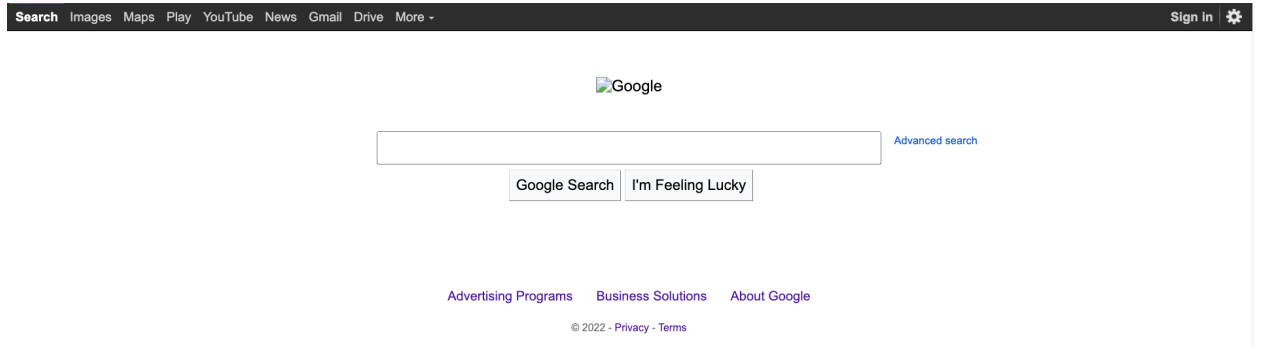

Webapp with output from Google.com website source code.

```
function doGet(){
const html = getData();
//return ContentService.createTextOutput(html);
return HtmlService.createHtmlOutput(html);
}
```

```
function getData(){
const url = 'http://www.google.com';
const response = UrlFetchApp.fetch(url);
return response.getContentText();
}
```
#### <span id="page-3-0"></span>Populate Spreadsheet data from Web API

Connect to a web API and return the JSON data to Google Apps Script. Use the JSON data to return object values that can then be used to populate into a spreadsheet.

 $\leftarrow$   $\rightarrow$   $\mathbb{C}$  a randomuser.me/api/?results=10

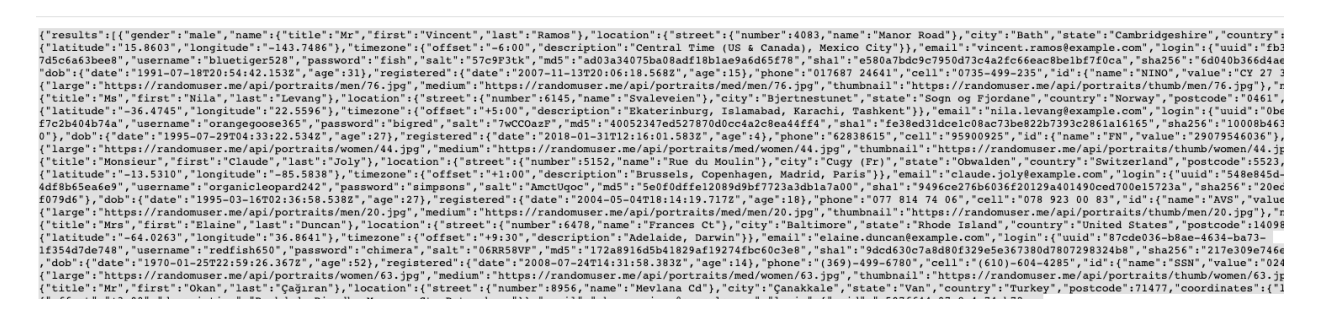

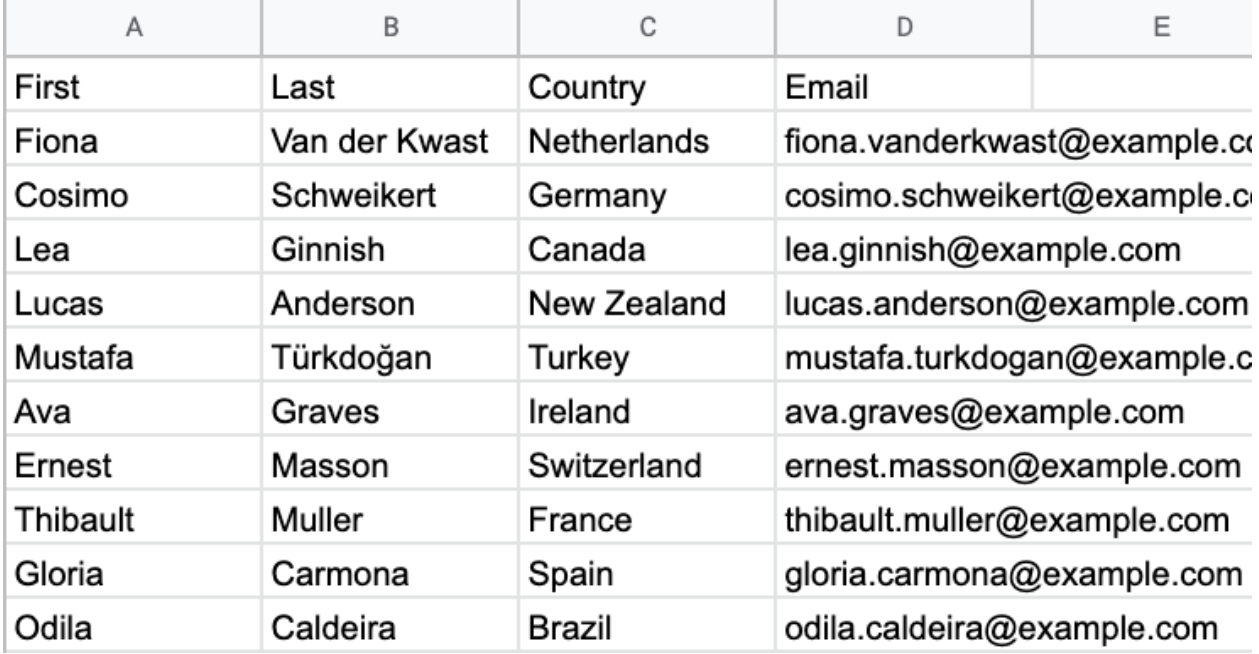

function getUsers(){

const results  $= 10$ ;

```
const url = 'https://randomuser.me/api/?results='+results;
```

```
const res = UrlFetchApp.fetch(url);
```

```
//Logger.log(res.getContentText());
```

```
const json = JSON.parse(res.getContentText());
```

```
//Logger.log(json.results);
```
const sheet = SpreadsheetApp.create('users');

```
sheet.appendRow(['First','Last','Country','Email']);
```

```
json.results.forEach(item =>{
```

```
const u = item.name;
```

```
const l = item.location;
```
sheet.appendRow([u.first,u.last,l.country,item.email]);

```
const user = \sqrt{\frac{1}{2} \cdot \frac{1}{2}} ${u.first} ${u.last}';
```
Logger.log(user);

```
})
```
}

## <span id="page-5-0"></span>How to send data to an endpoint UrlFetchApp POST JSON

Use of [https://httpbin.org/#/HTTP\\_Methods/get\\_get](https://httpbin.org/#/HTTP_Methods/get_get) and post to test fetch request.

Info  ${headers = }X-Amzn-Trace-Id=Root=1-62$ deflate, br, User-Agent=Mozilla/5.6 +https://script.google.com; id: UAE Type=application/json}, origin=198. {"first":"Laurence","last":"Svekis" first=Laurence, last=Svekis}}

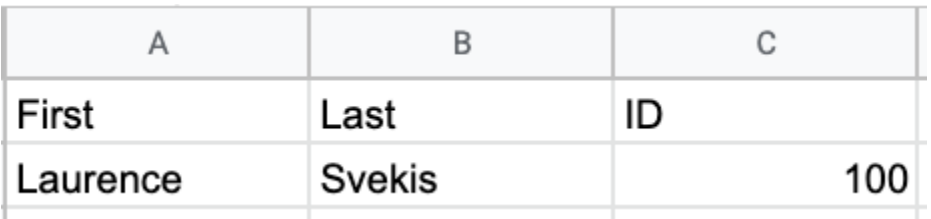

```
function sender1(){
```

```
const url = 'https://httpbin.org/post';
const vals = {
 'first' : 'Laurence',
 'last' : 'Svekis',
 'id' : 100
}
const strVals = JSON.stringify(vals);
const opts = {
 'method' : 'post',
 'contentType' : 'application/json',
 'payload' : strVals
}
const rep = UrlFetchApp.fetch(url,opts);
const data = rep.getContentText();
const obj = JSON.parse(data);
```

```
Logger.log(obj.json);
const sheet = SpreadsheetApp.create('JSON');
sheet.appendRow(['First','Last','ID']);
sheet.appendRow([obj.json.first,obj.json.last,obj.json.id]);
}
```
# <span id="page-6-0"></span>Sending Emails with MailApp Class using Google Apps Script

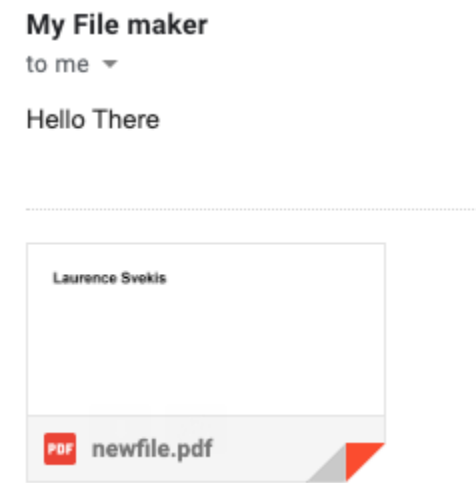

Create a file as a blob, then attach the blob as a PDF in an email.

```
function creator1(){
const html = '<h1>Laurence Svekis</h1>';
const blob = Utilities.newBlob(html,'text/plain','newfile.txt');
const email = Session.getActiveUser().getEmail();
MailApp.sendEmail(email,'Check it out','Hello There',{
  name : 'My File maker',
  attachments : [blob.getAs(MimeType.PDF)]
});
}
```
# <span id="page-7-0"></span>Advanced options for send emails with MailApp

Send emails to multiple recipients with a comma separated string containing the emails.

```
function creator2(){
const email = Session.getActiveUser().getEmail();
const html = '<h1>Laurence Svekis</h1>';
const emails =
'gapps******+1@gmail.com,gap******es+2@gmail.com,ga******es+3@gmail.c
om';
MailApp.sendEmail({
 name : 'Laurence',
 to : emails,
 cc : email,
 bcc : email,
 replyTo : 'LaurenceSvekis******@basescripts.com',
 subject : 'Subject',
 htmlBody: html
});
}
```
# <span id="page-8-0"></span>How to check your daily quota of remaining emails to send in MailApp with Apps Script

```
function checker1(){
\mathbf{1}
```
 $const$  val = MailApp.getRemainingDailyQuota();  $\mathcal{P}$ 

**Execution log** 

5:34:20 PM Notice Execution started 5:34:20 PM Info 78.0 5:34:20 PM Notice Execution completed

function checker1(){

```
const val = MailApp.getRemainingDailyQuota();
```
Logger.log(val);

}

# <span id="page-8-1"></span>JSON output from Object Data into a web app URL

```
[{"first":"Laurence","last":"Svekis","id":500},
{"first":"Jane","last":"Doe","id":5}]
```

```
function makerObj(){
const obj = \lceil{
   first : 'Laurence',
   last : 'Svekis',
   id : 500
  },
  {
   first : 'Jane',
   last : 'Doe',
```

```
id : 5
  }
];
return obj;
}
function doGet(){
const obj = makerObj();
const output = JSON.stringify(obj);
return
ContentService.createTextOutput(output).setMimeType(ContentService.MimeType.JS
ON);
}
```
#### Create an Object using Sheet Data

[{email=fiona.vanderkwast@example.com, first=Fiona, last=Van der Kwast, country=Netherlands}, {country=Germany, email=cosimo.schweikert@example.com, last=Schweikert, first=Cosimo}, {country=Canada, last=Ginnish, email=lea.ginnish@example.com, first=Lea}, {email=lucas.anderson@example.com, last=Anderson, country=New Zealand, first=Lucas}, {country=Turkey, first=Mustafa, last=Türkdoğan, email=mustafa.turkdogan@example.com}, {last=Graves, country=Ireland, email=ava.graves@example.com, first=Ava}, {first=Ernest, country=Switzerland, email=ernest.masson@example.com, last=Masson}, {first=Thibault, country=France, email=thibault.muller@example.com, last=Muller}, {first=Gloria, country=Spain, last=Carmona, email=gloria.carmona@example.com}, {country=Brazil, email=odila.caldeira@example.com, last=Caldeira, first=Odila}]

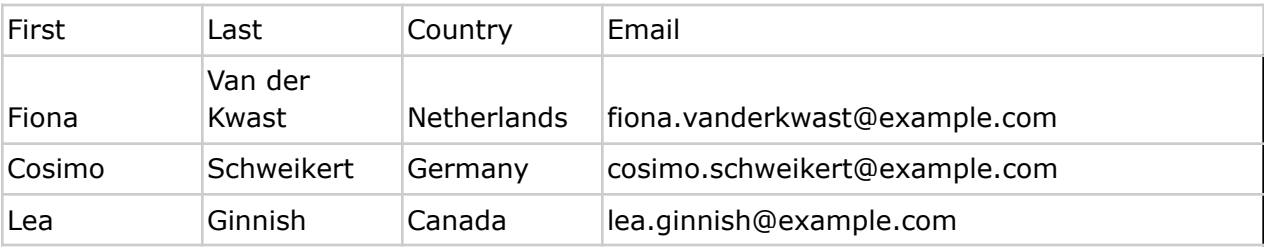

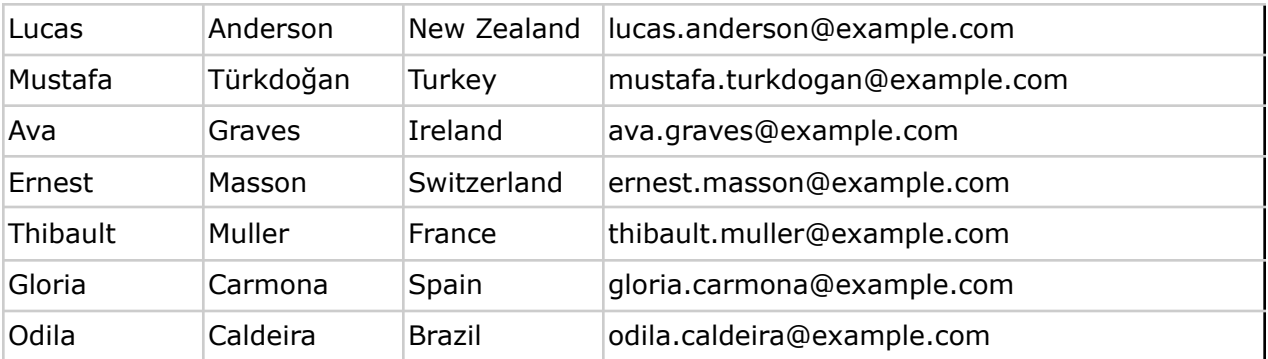

```
function makeObj(rows,headings){
return rows.map(function(row){
  const tempObj = \{\};
 headings.forEach((heading,index)=>{
   heading = heading.toLowerCase();
   heading = heading.replace(\sqrt{s}/g,");
   tempObj[heading] = row[index];})
  return tempObj;
})
}
```
# <span id="page-10-0"></span>Sheet Data as JSON Object connect with JavaScript output into a web page

```
HTML
<!DOCTYPE html>
<html>
<head>
<title>Sheet Data</title>
</head>
<body>
```

```
<div class="output">Click</div>
  <script src="app.js"></script>
</body>
</html>
```

```
JavaScript
const url = 'https://script.google.com/macros/s/AK******/exec';
const output = document.querySelector('.output');
output.onclick = () = >fetch(url)
  .then(res \Rightarrow res.json())
  .then(data = >{
    maker(data);
  })
}
function maker(data){
  const main = document.createElement('div');
  output.append(main);
  data.forEach(user=>{
     const div = document.createElement('div');
     div.innerHTML = \sqrt{s}{user.email} \sqrt{s}{user.first} \sqrt{s}{user.last}
${user.country}`;
    main.append(div);
  })
}
```

```
Apps Script
function sheetData(){
const id = '1JZAGQi*****ZHJ_eA';const ss = SpreadsheetApp.openById(id);
```
Laurence Svekis - <https://basescripts.com/>

```
const sheet = ss.getSheetByName('data');
const data = sheet.getDataRange().getValues();
const headings = data[0];
const rows = data.slice(1);
return (makeObj(rows,headings));
}
```

```
function makeObj(rows,headings){
return rows.map(function(row){
 const tempObj = \{\};
 headings.forEach((heading,index)=>{
   heading = heading.toLowerCase();
   heading = heading.replace(\sqrt{s}/g, \cdot);
   tempObj[heading] = row[index];})
 return tempObj;
})
}
```

```
function doGet(){
const obj = sheetData();
const output = JSON.stringify(obj);
return
ContentService.createTextOutput(output).setMimeType(ContentService.MimeType.JS
ON);
}
```